# **Test case design techniques I: Whitebox testing**

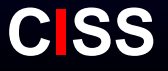

#### **Overview**

- •What is a test case
- $\bullet$ Sources for test case derivation
- •• Test case execution
- • White box testing
	- $\bullet$ **Flowgraphs**
	- Test criteria/coverage
		- Statement / branch / decision / condition / path coverage
	- Looptesting
		- Data flow testing
	- Def-use pairs
	- **•** Efficiency of different criteria

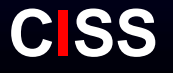

#### **Types of Testing**

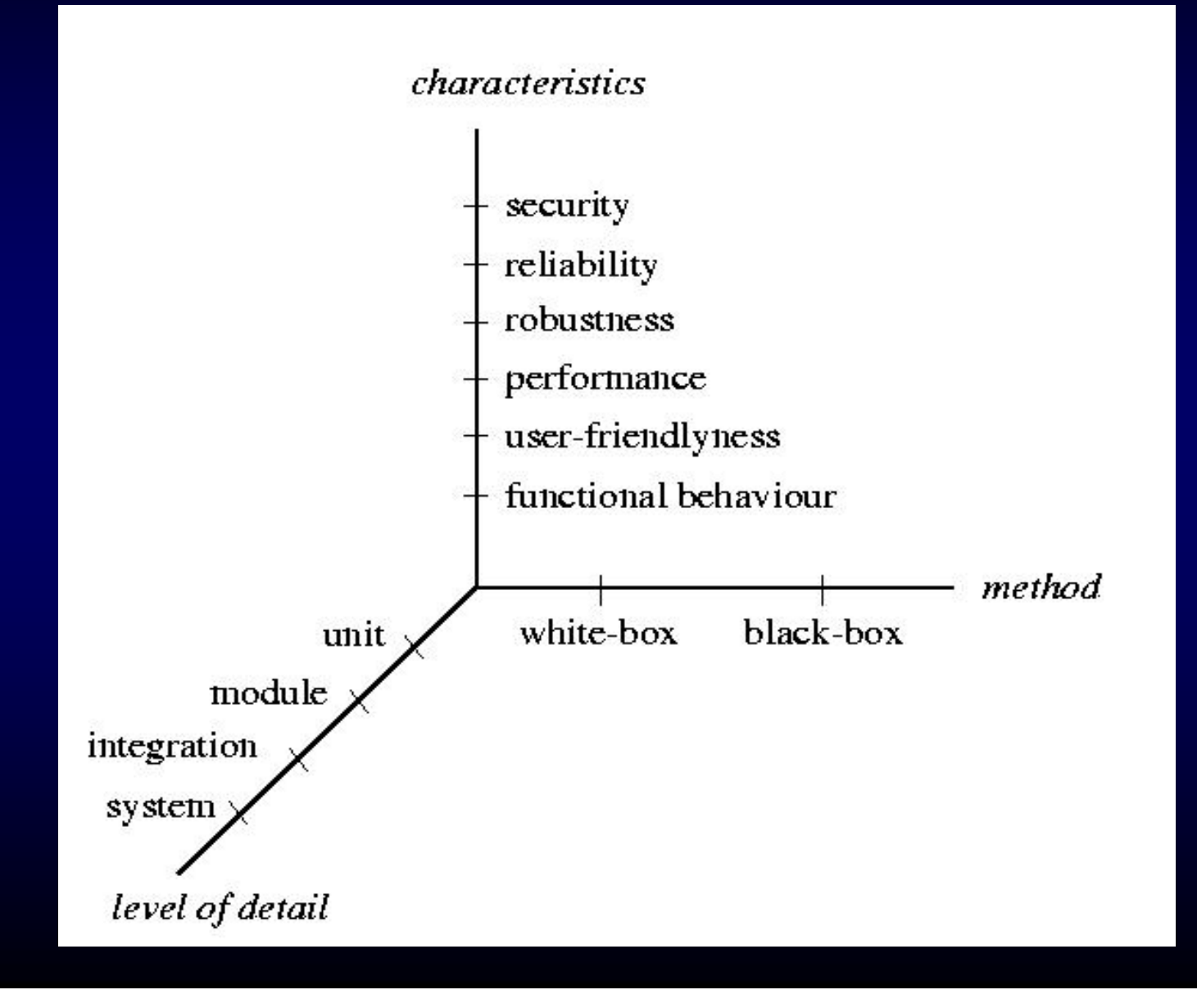

**CISS**

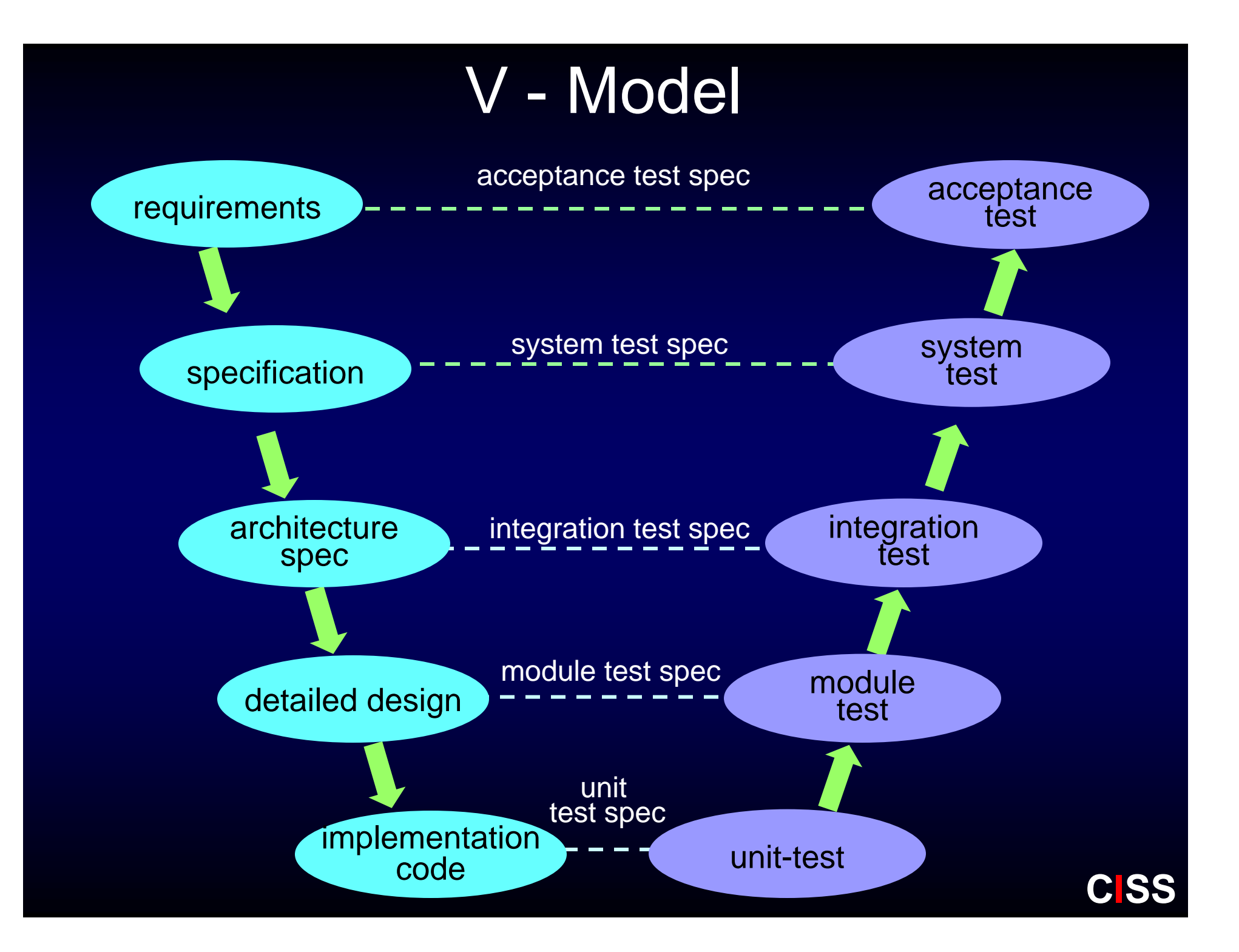

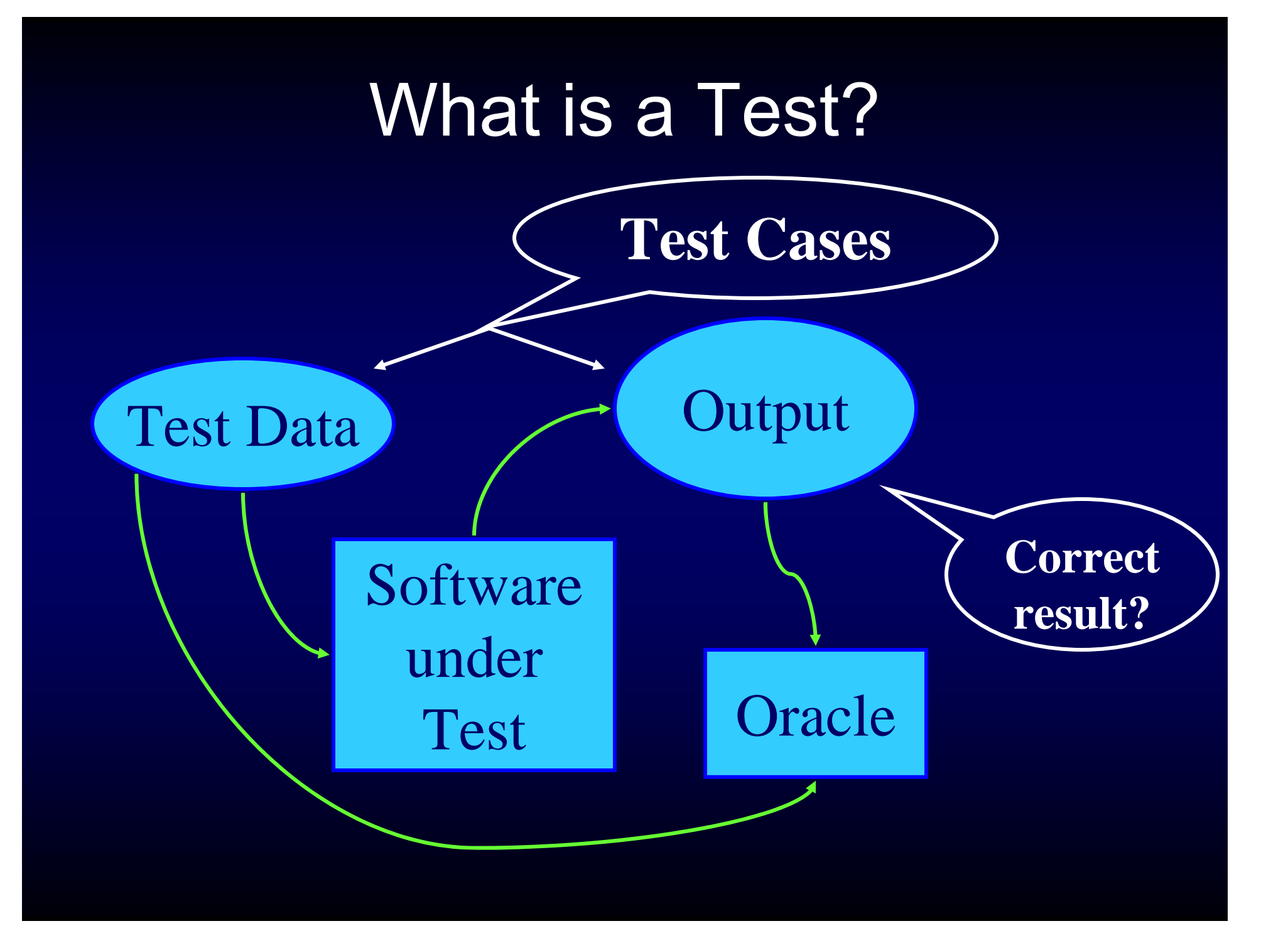

#### **Development of Test Cases**

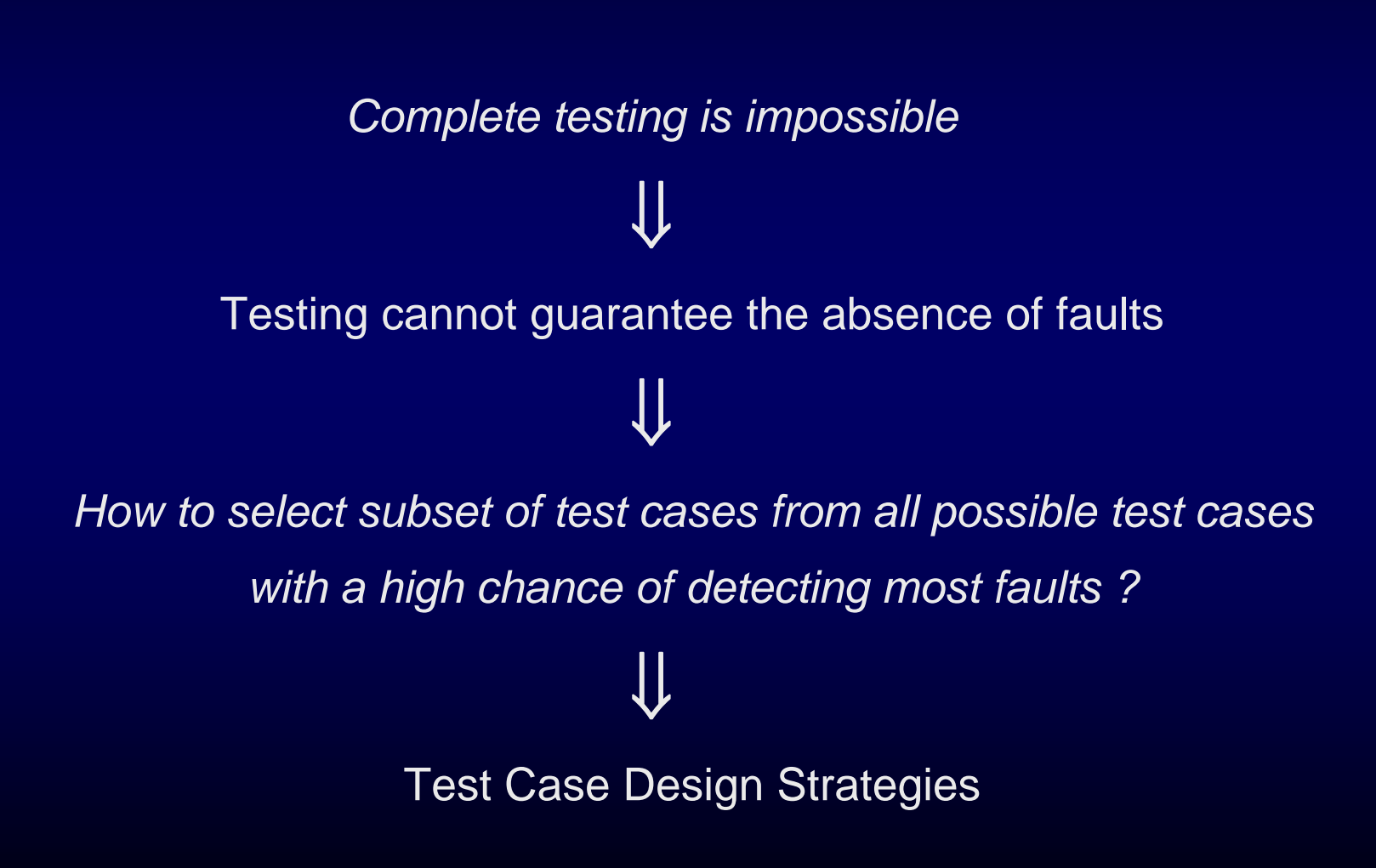

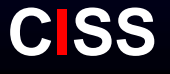

#### **Sources for test case design**

- $\bullet$  The requirements to the program (its specification)
	- An informal description
	- A set of scenarios (use cases)
	- A set of sequence diagrams
	- A state machine
- The program itself
- $\bullet$ • A set of selection criteria
- •• Heuristics
- $\bullet$ **Experience**

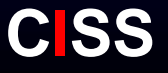

#### **Test case execution**

- Single stepping via a debugger
	- Very clumsy for large programs
	- $\bullet$ • Hard to rerun
- $\bullet$ • Manual via a set of function calls
	- Hard to check when the number of test cases grows
- $\bullet$  Fully automatic without programmers assistance
	- $\bullet$ Not possible so far
	- Offline/online
- $\bullet$  Fully automatic with programmers assistance
	- Started with Junit
	- State of the art
	- •**Growing interest**

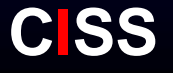

#### **White-Box Testing**

- $\bullet$ Testing based on program code
- $\bullet$ Extent to which (source) code is executed, i.e. *Covered*
- $\bullet$  Different kinds of *coverage* :
	- •statement coverage
	- $\bullet$ path coverage
	- •(multiple-) condition coverage
	- •decision / branch coverage
	- •loop coverage

•

…..

 $\bullet$ definition-use coverage

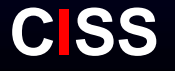

#### **White box testing: flow graphs**

- Syntactic abstraction of source code
- $\bullet$ Ressembles classical flow charts
- $\bullet$ Forms the basis for white box test case generation principles
- $\bullet$  Purpose of white box test case generation: Coverage of the flow graph in accordance with one or more test criteria

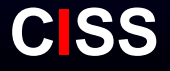

#### Flow graph construction

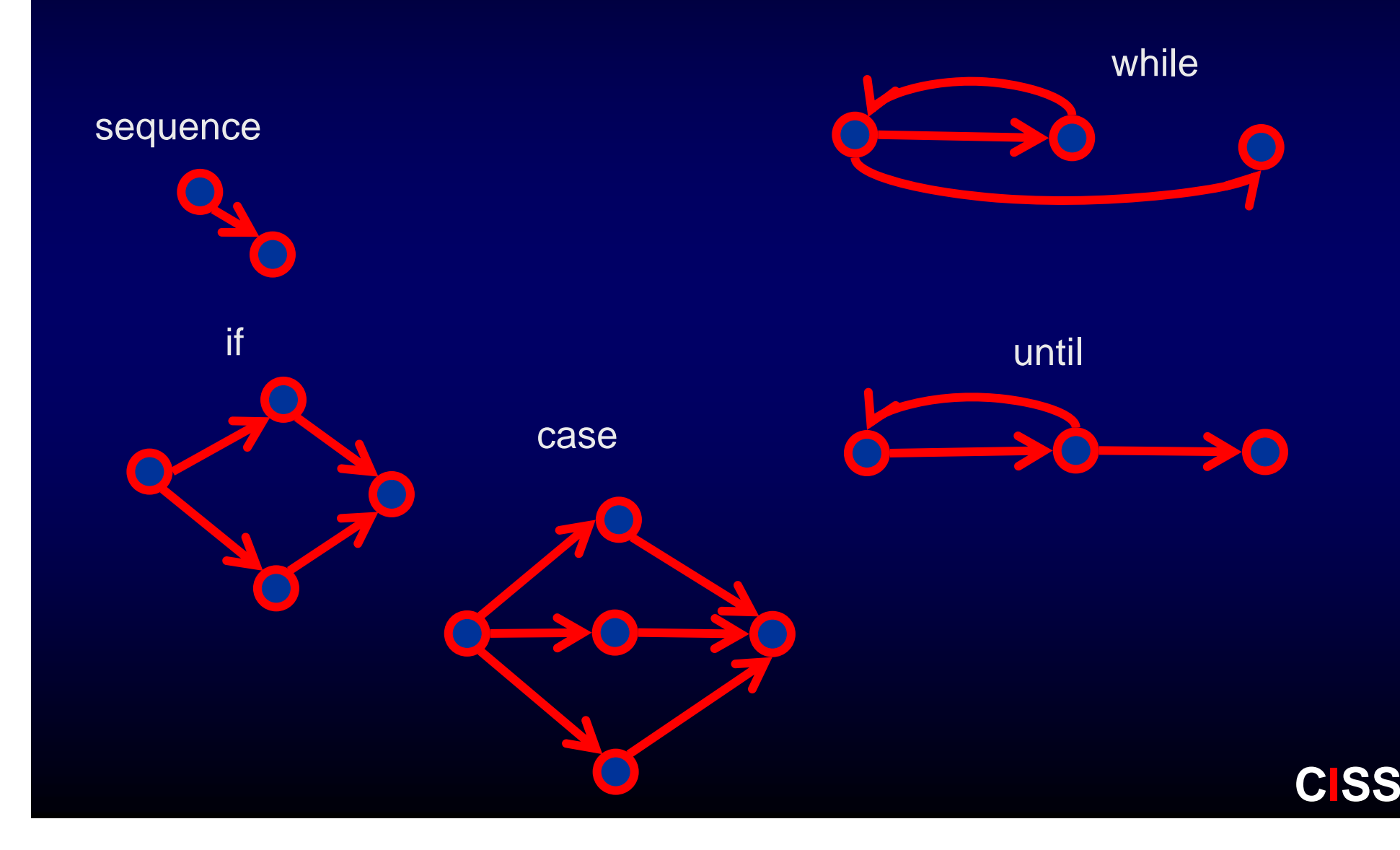

#### **White-Box : Statement Testing**

- •Execute every statement of a program
- •Relatively weak criterion
- •Weakest white-box criterion

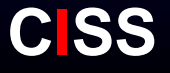

#### **Example : Statement Testing**

 $$ 

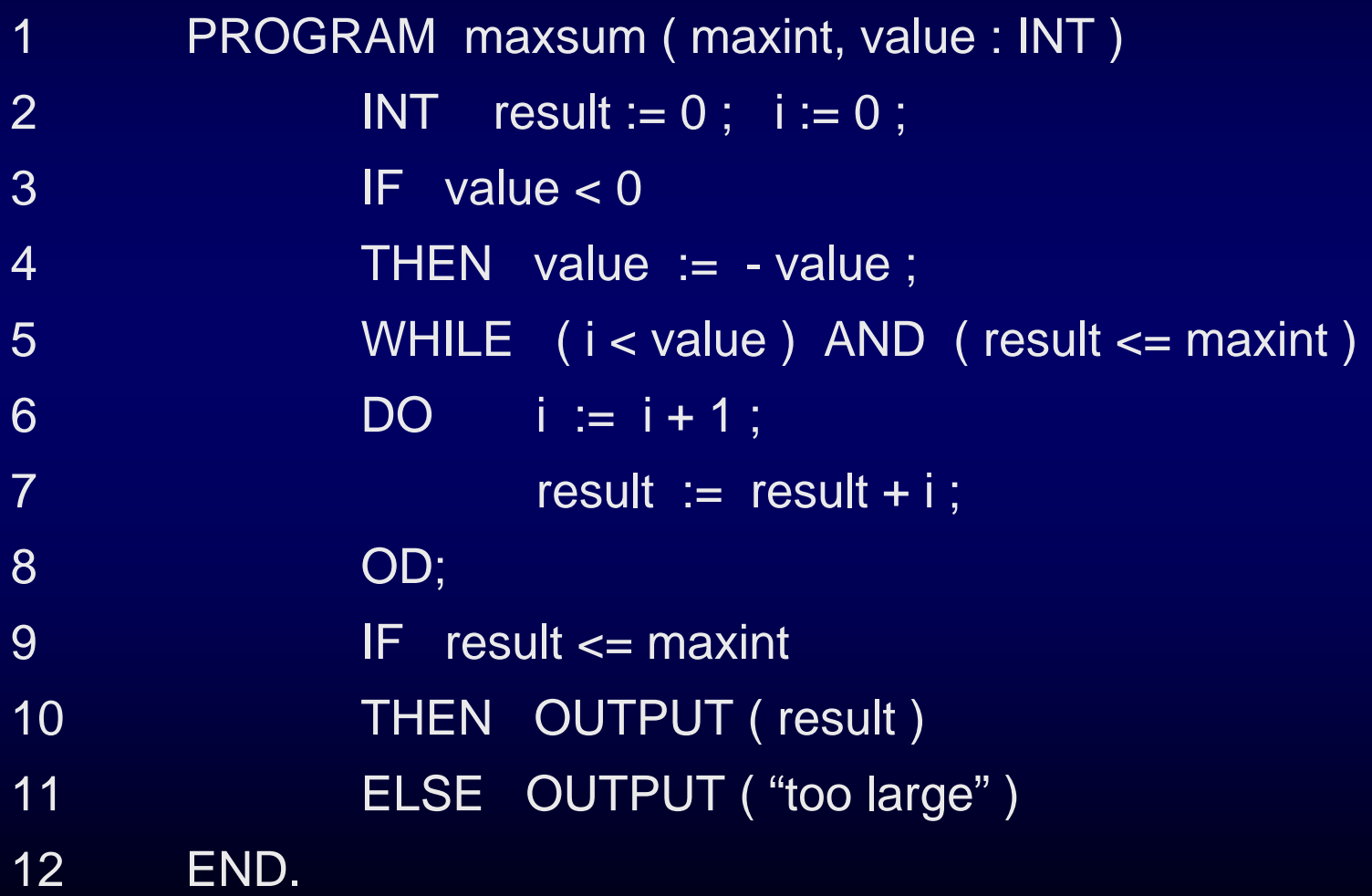

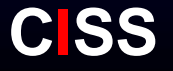

#### 1 PROGRAM maxsum ( maxint, value : INT ) 2 INT result :=  $0$ ; i :=  $0$ ; 3 IF value < 0 4 THEN value := - value ; 5 WHILE ( i < value ) AND ( result <= maxint ) 6 DO i :=  $i + 1$  ;  $7$  result := result + i ; 8 OD; 9 IF result <= maxint 10 THEN OUTPUT ( result ) 11 **ELSE OUTPUT ("too large")** 12 END.

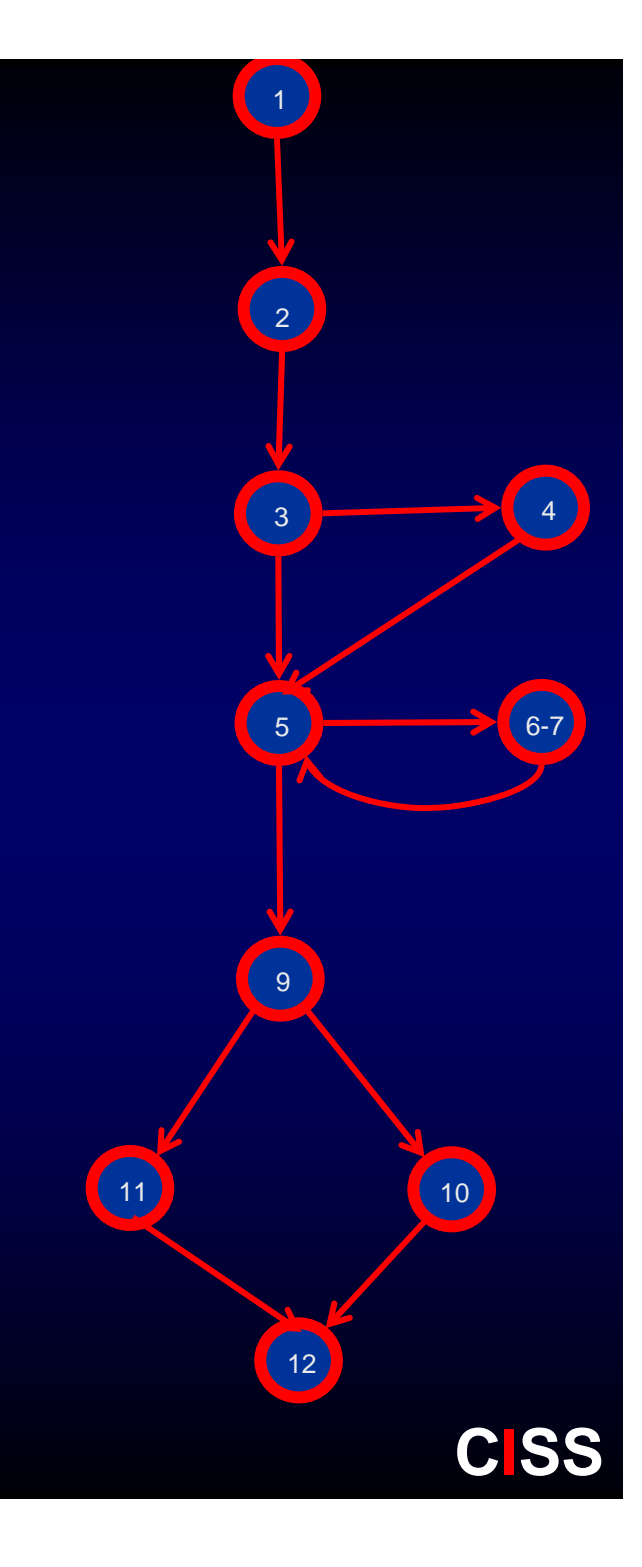

#### **Flow graph: Cyclomatic complexity**

- $\bullet$ #edges - #nodes + 2
- $\bullet$  Defines the maximal number of test cases needed to provide statement coverage
- $\bullet$ Mostly applicable for Unit testing
- $\bullet$  Strategy for statement coverage:
	- 1.Derive flow graph
	- 2.Find cyclomatic complexity #c
	- 3. Determine at most #c independent paths through the program (add one new edge for each test case)
	- 4. Prepare test cases covering the edges for each path (possibly fewer than #c cases)

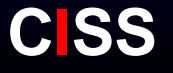

### **Cyclomatic complexity?**

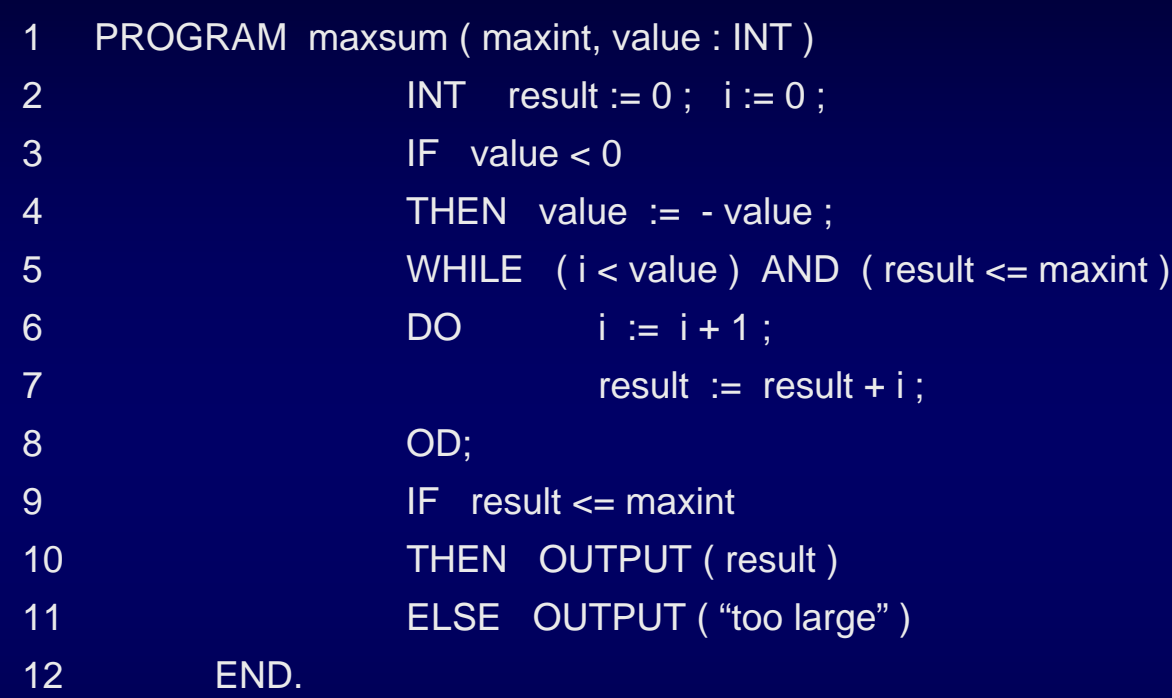

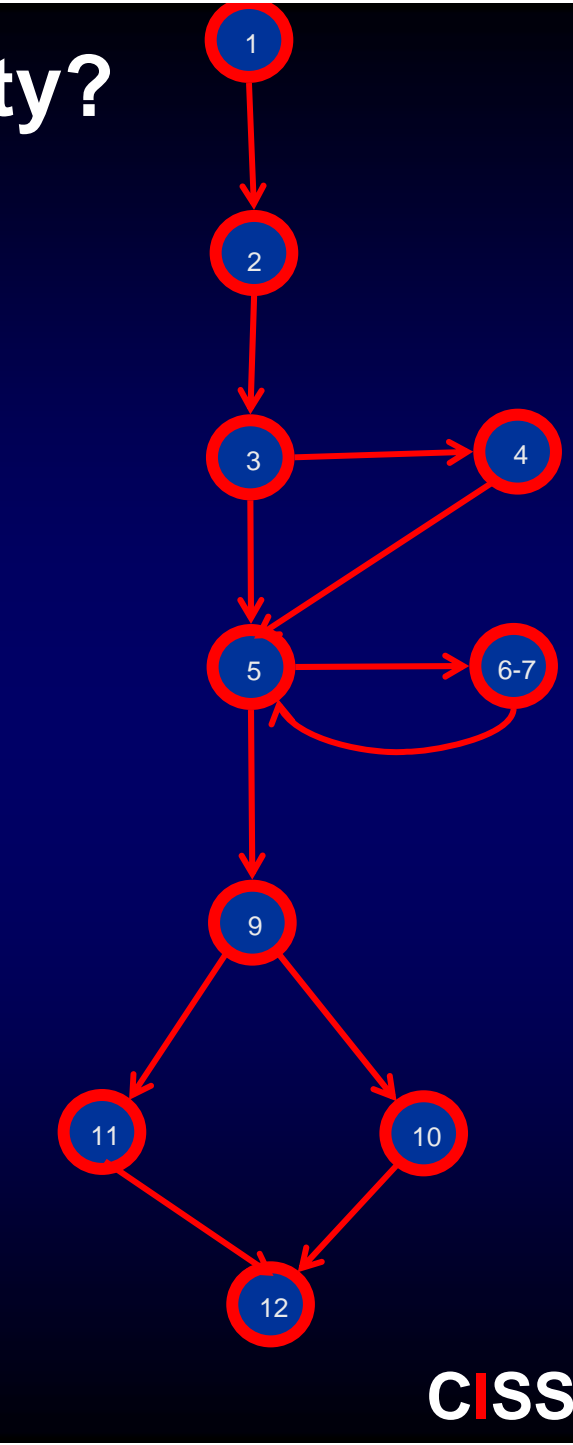

#### **Example : Statement Testing**

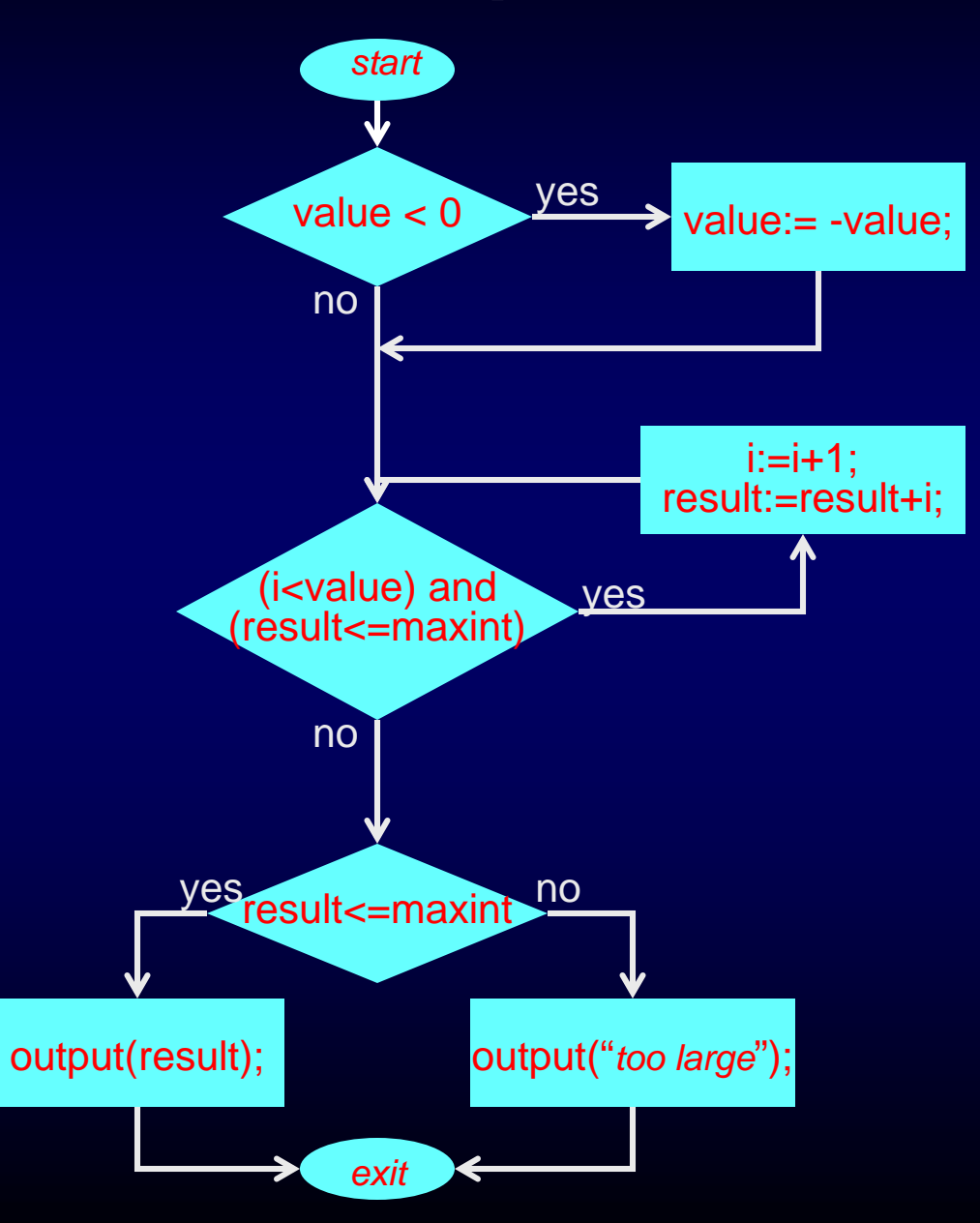

Tests for complete statement coverage:

*maxint value* $10 -1$ 0 -1

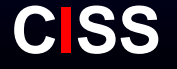

#### **White-Box : Path Testing**

- $\bullet$  Execute every possible *path* of a program, i.e., every possible sequence of statements
- Strongest white-box criterion
- $\bullet$ Usually impossible: infinitely many paths ( in case of loops )
- So: not a realistic option
- $\bullet$  But note : enormous reduction w.r.t. all possible test cases ( each sequence of statements executed for only one value )

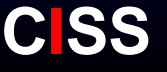

#### **Example : Path Testing**

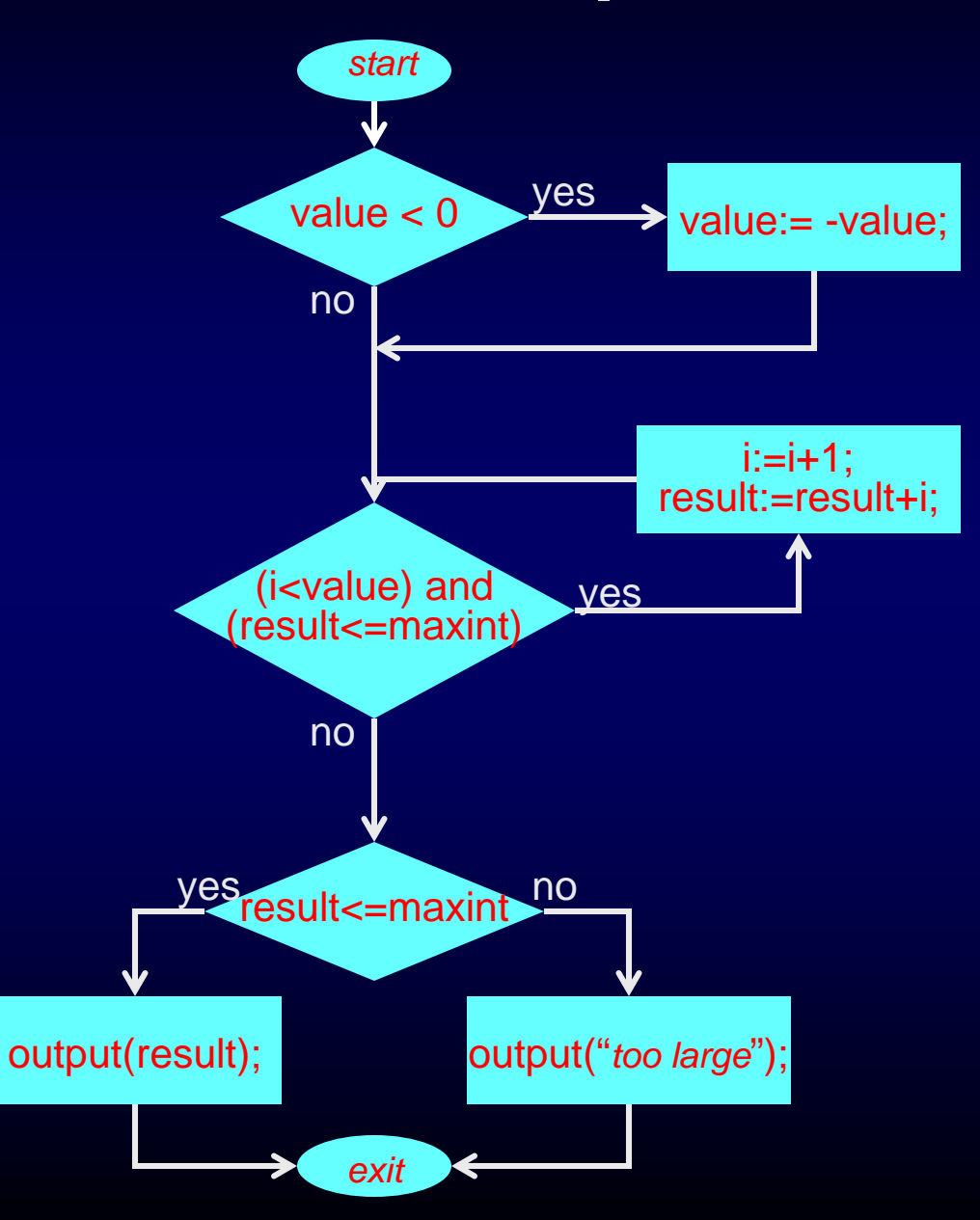

Path: *start* $i:=i+1;$ result:=result+i; i:=i+1; result:=result+i; …. …. ….  $i:=i+1;$ result:=result+i; output(result); *exit*

**CISS**

#### **White-Box : Branch Testing**

- $\bullet$ Branch testing == decision testing
- • Execute every branch of a program : each possible outcome of each decision occurs at least once
- • Example:
	- IF b THEN s1 ELSE s2
	- IF b THEN s1; s2
	- CASE x OF
		- 1 : ….
		- 2 : ….
		- 3 : ….

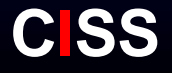

#### **Example : Branch Testing**

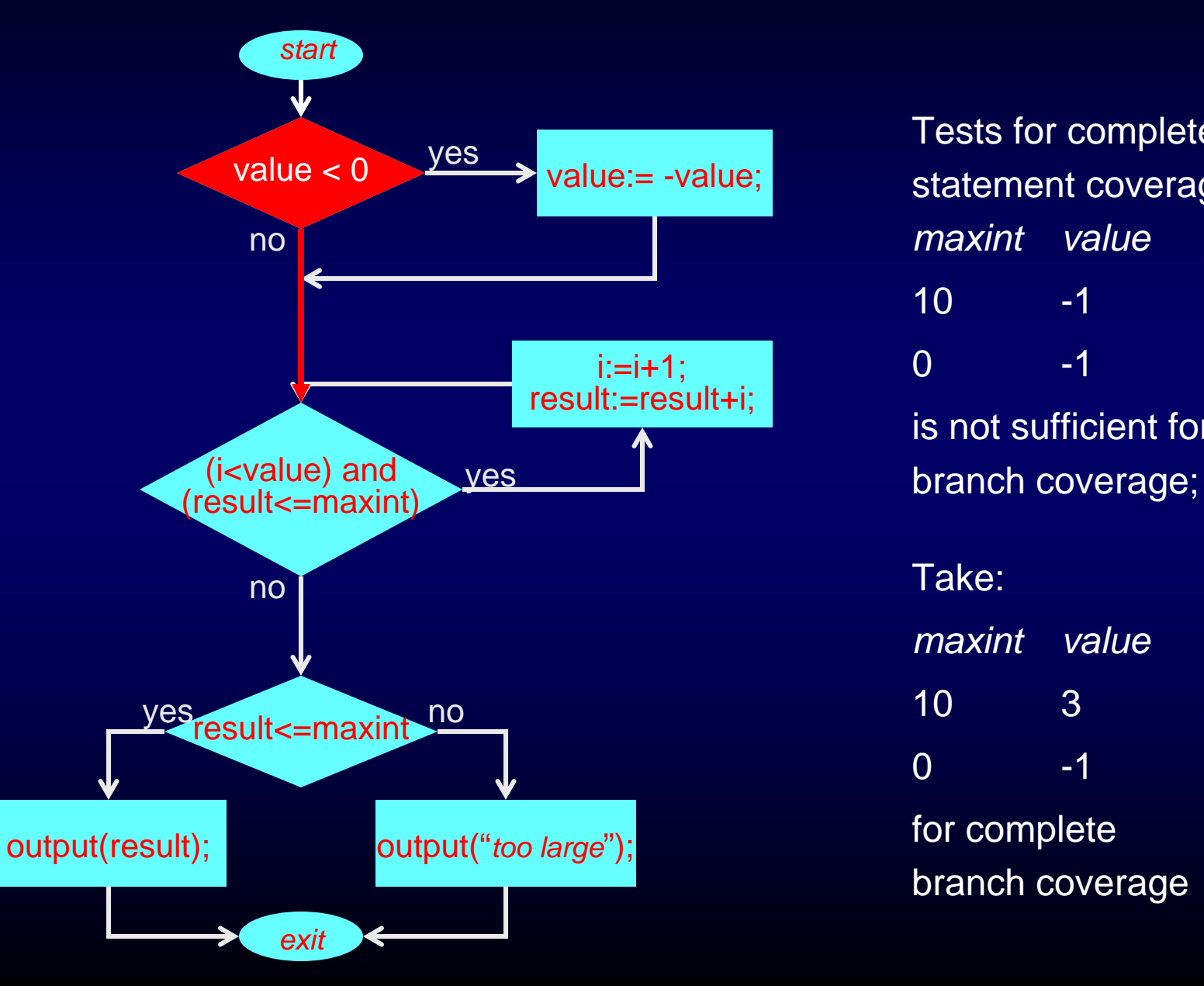

Tests for complete statement coverage: *maxint value* $10 -1$  $0 \qquad -1$ is not sufficient forTake: *maxint value*10 3 $0 \qquad -1$ for complete

branch coverage

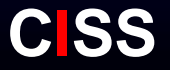

#### **Example : Branch Testing**

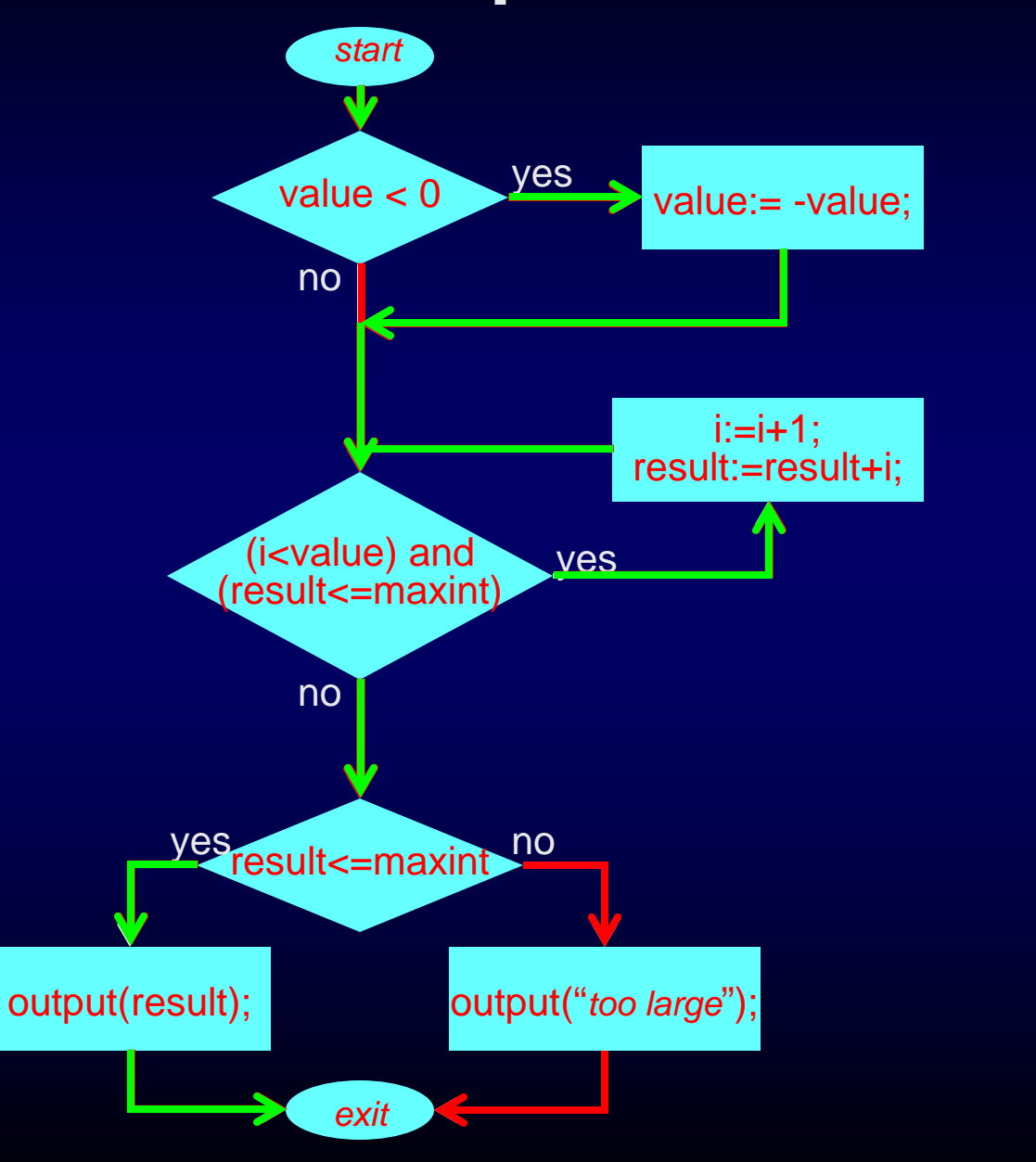

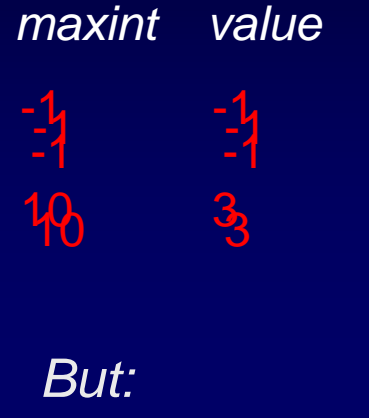

No green path !

Needed : Combination of decisions

10 -3

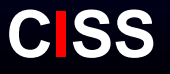

#### **Example : Branch Testing**

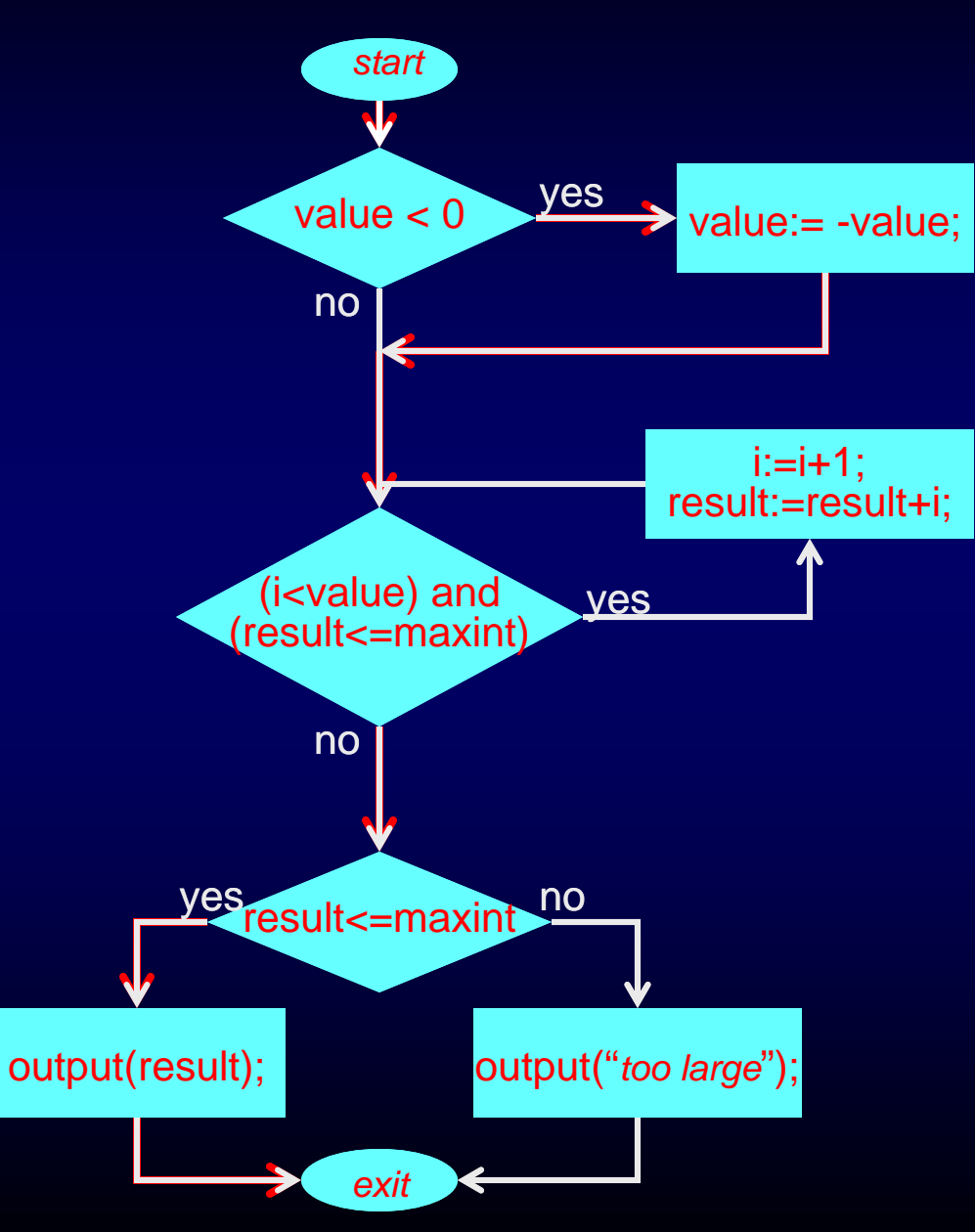

Sometimes there are infeasible paths ( infeasible combinations of conditions )

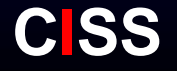

#### **White-Box : Condition Testing**

- $\bullet$  Design test cases such that each possible outcome of each condition in each decision occurs at least once
- • Example:
	- $\bullet$  decision ( i < value ) AND (result <= maxint ) consists of two conditions : ( i < value ) AND (result <= maxint ) test cases should be designed such that each gets value true and false at least once

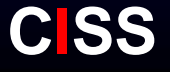

#### **Example : Condition Testing**

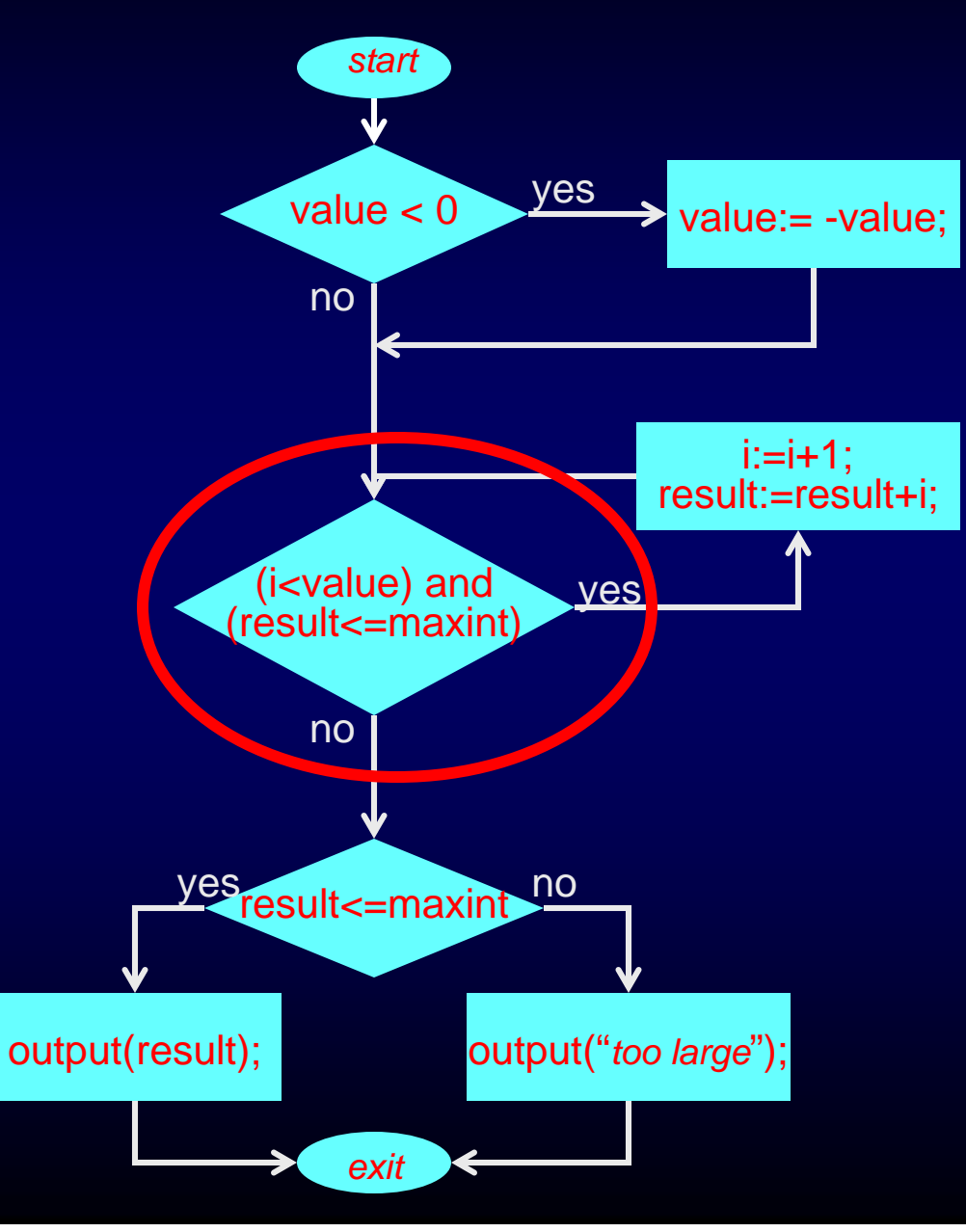

**CISS**  $(i = result = 0)$ : *maxint value* i<value result<=maxint-1 1 true false1 0 false truegives condition coverage for all conditions But it does not preserve decision coverage ⇓always take care that condition coverage preserves decision coverage : *decision / condition coverage*

#### **White-Box : Multiple Condition Testing**

•Design test cases for each combination of conditions

#### •Example:

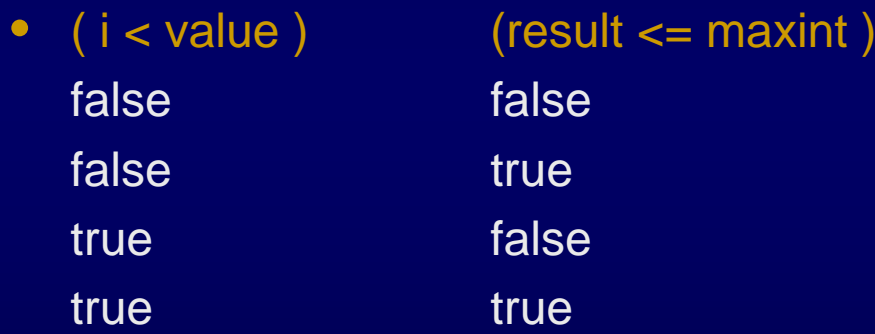

- •Implies decision-, condition-, decision/condition coverage
- $\bullet$ But : exponential blow-up
- •Again : some combinations may be infeasible

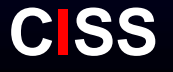

#### White-box: loop testing

- Statement and branch coverage are not sufficient
- $\bullet$  Single loop strategy:
	- Zero iterations
	- One iteration
	- Two iterations
	- Typical number of iterations
	- n-1, n, and n+1 iterations (n maximum number of allowable iterations)
- $\bullet$  Nested loop strategy:
	- Single loop strategy often intractable
	- Select minimum values for outer loop(s)
	- Treat inner loop as a single loop
	- Work 'outwards' and choose typical values for inner loops
- $\bullet$  Concatenated loops:
	- Treat as single, if independent
	- Treat as nested, if dependent

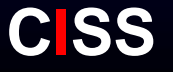

#### **Example : Loop testing**

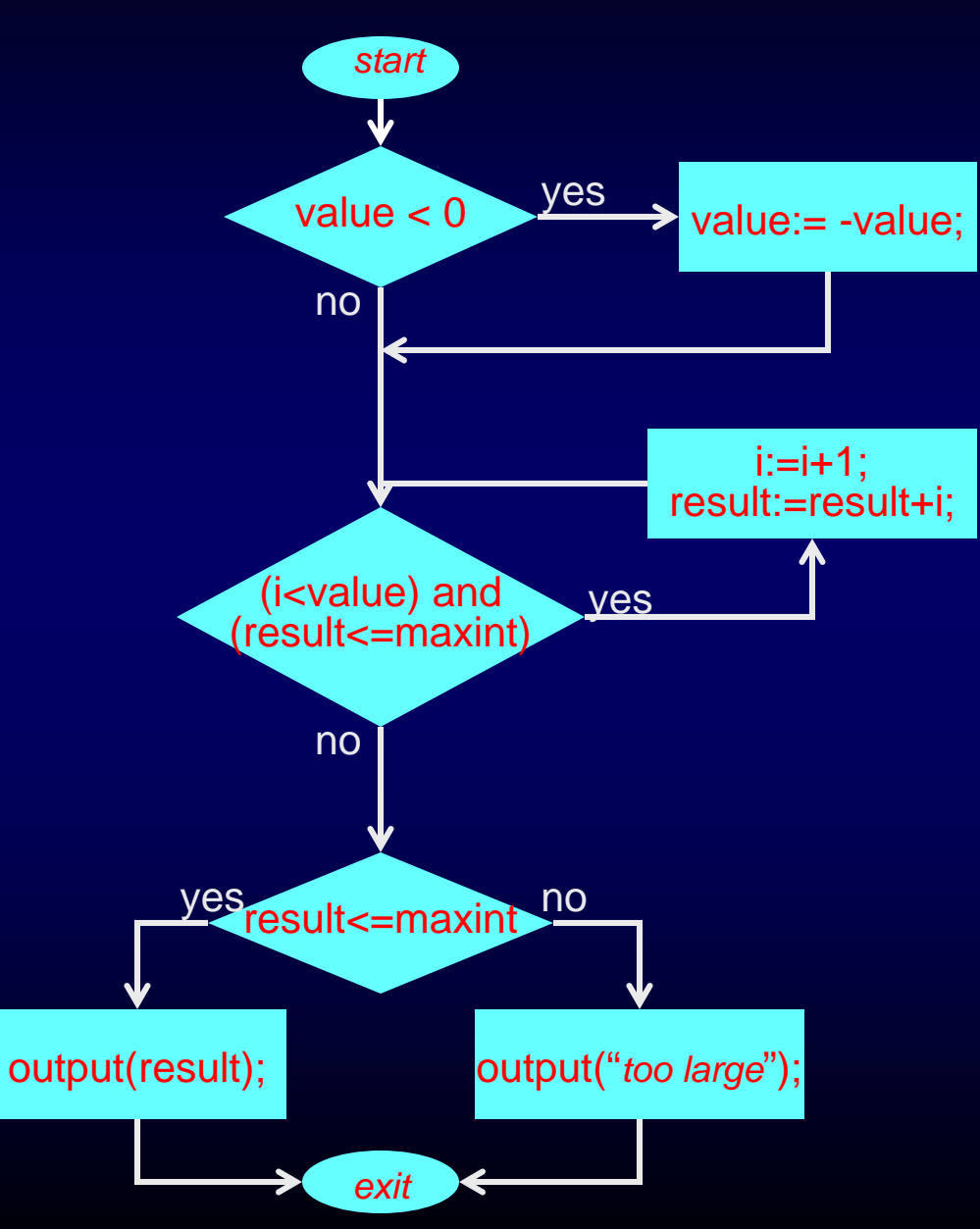

Tests for complete loop coverage:

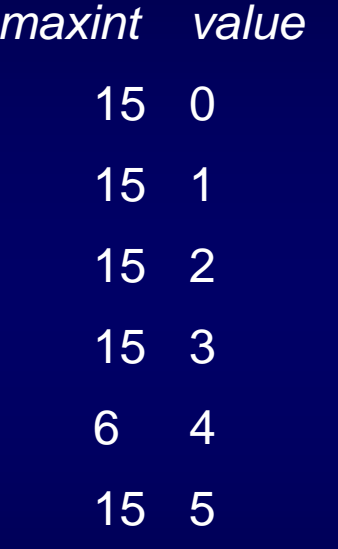

**CISS**

#### White-box testing: Data Flow criteria

- $\bullet$  Basic idea: For each variable definition (assignment), find a path (and a corresponding test case), to its use(s). A pair (definition,use) is often called a DU pair.
- Three dominant strategies:
	- • All-defs (AD) strategy: follow at least one path from each definition to some use of it
	- All-uses (AU) strategy: follow at least one path for each DU pair
	- All-du-uses strategy (ADUP): follow all paths between a DU pair
- $\bullet$ Complements the testing power of decision coverage

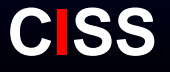

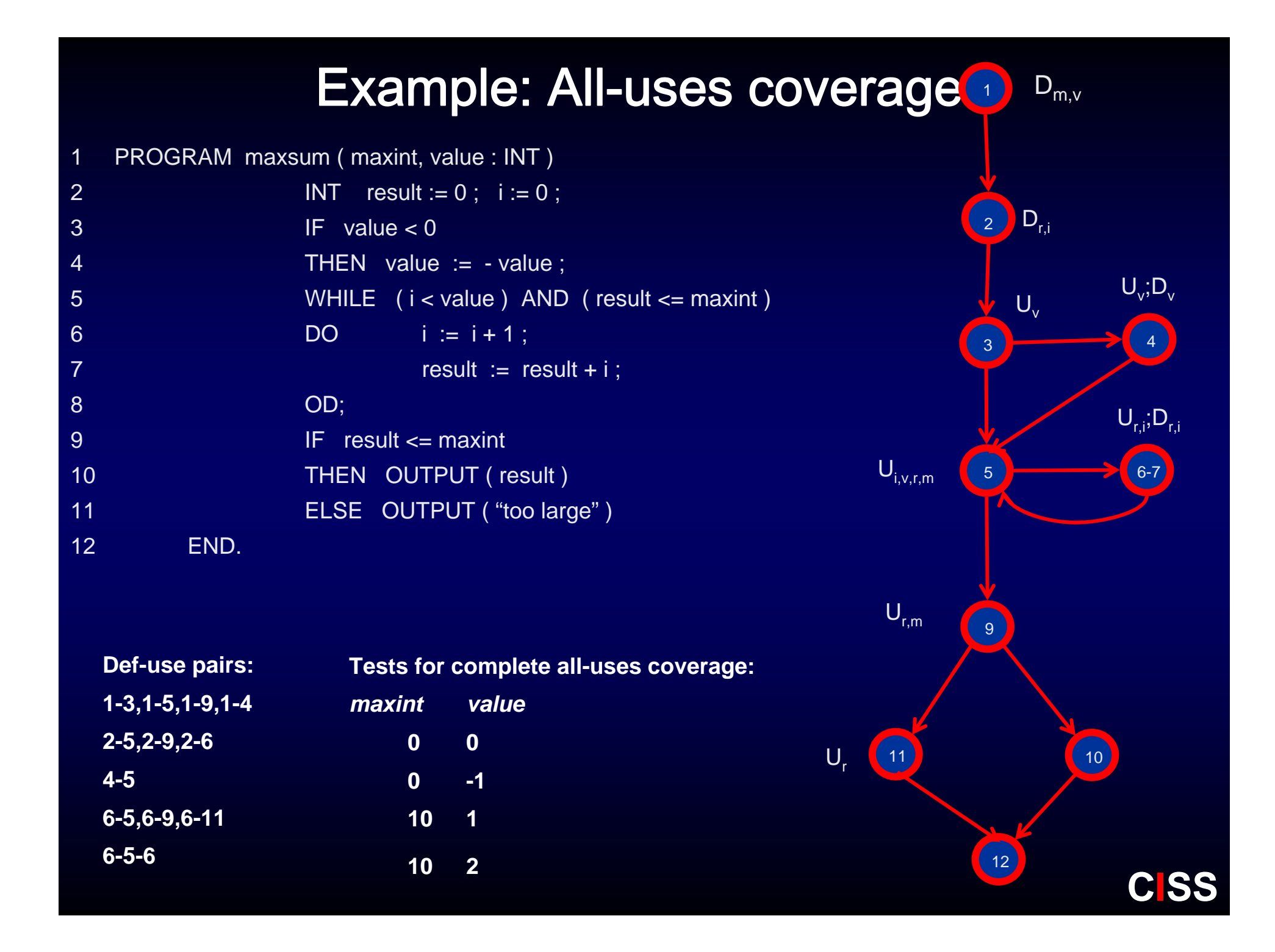

#### **White-Box : Overview**

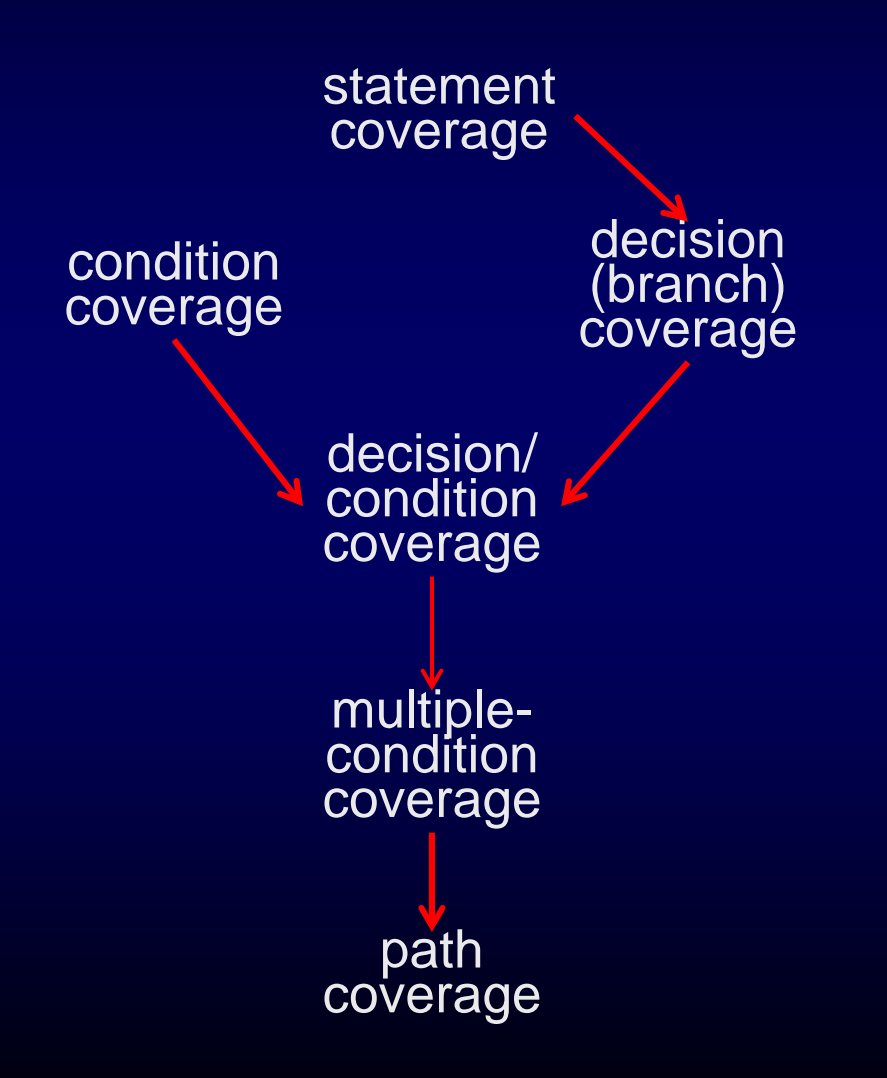

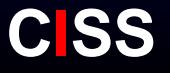

#### **White-Box : Overview**

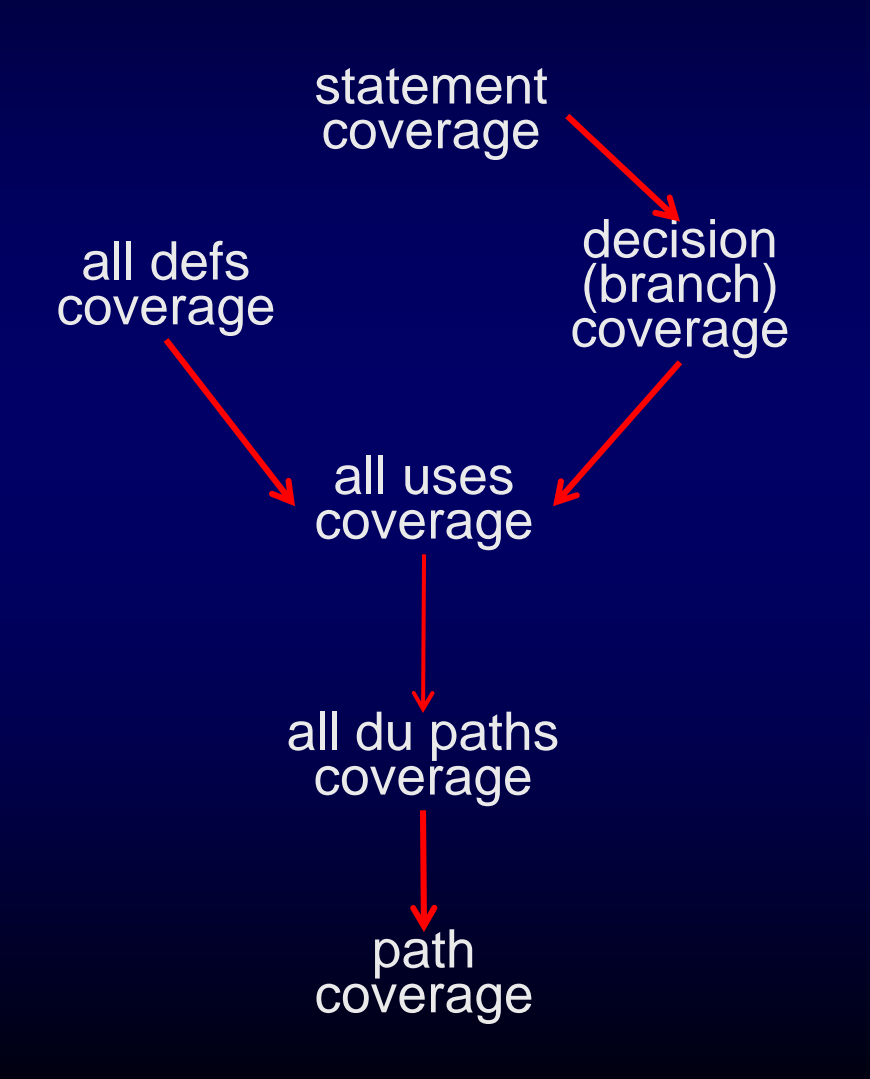

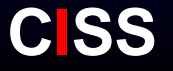

## Additional techniques: mutation and random testing

- $\bullet$  Mutation testing:
	- Intended for evaluating the test cases
	- $\bullet$  Create at set of slightly modified mutants of the original program containing errors
	- Run the test cases against the mutants
	- Criteria
		- All mutants must fail (strong)
		- All mutants will eventually fail (weak)
- $\bullet$  Random testing:
	- $\bullet$ Basic idea: run the program with arbitrary inputs
	- • Inherent problems: How to define the oracle for arbitrary inputs and how to decide to stop?
	- $\bullet$ Advantage: The program structure can be ignored

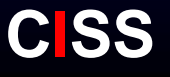

### **Efficiency of white-box techniques: two studies**

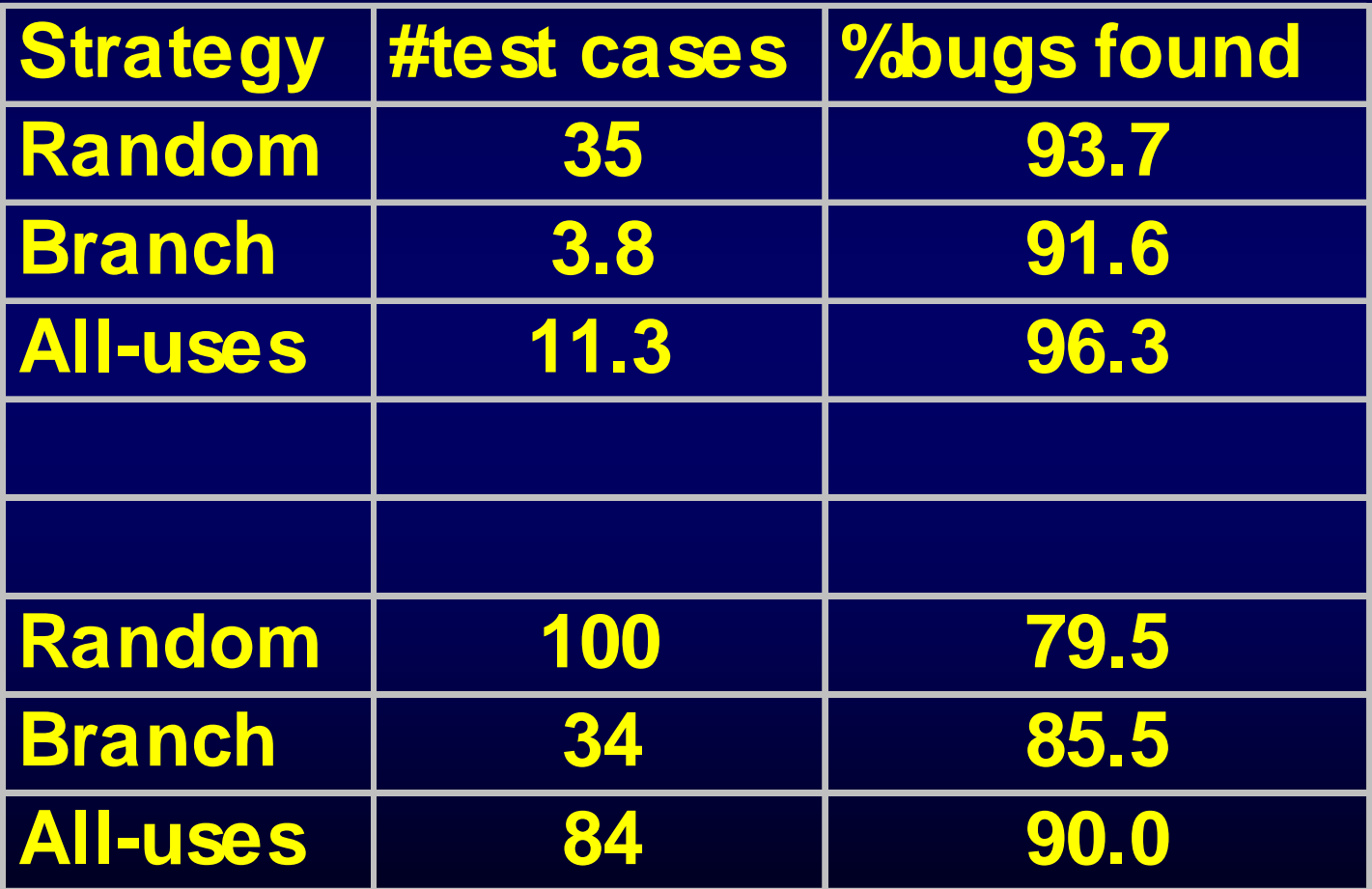

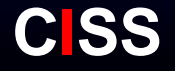